## Bifurcations & Chaos in Iterated Maps I: Chaos & Lyapunov Exponents / Invariant Measure

Phys 7882 / CIS 6229: Computational Methods for Nonlinear Systems

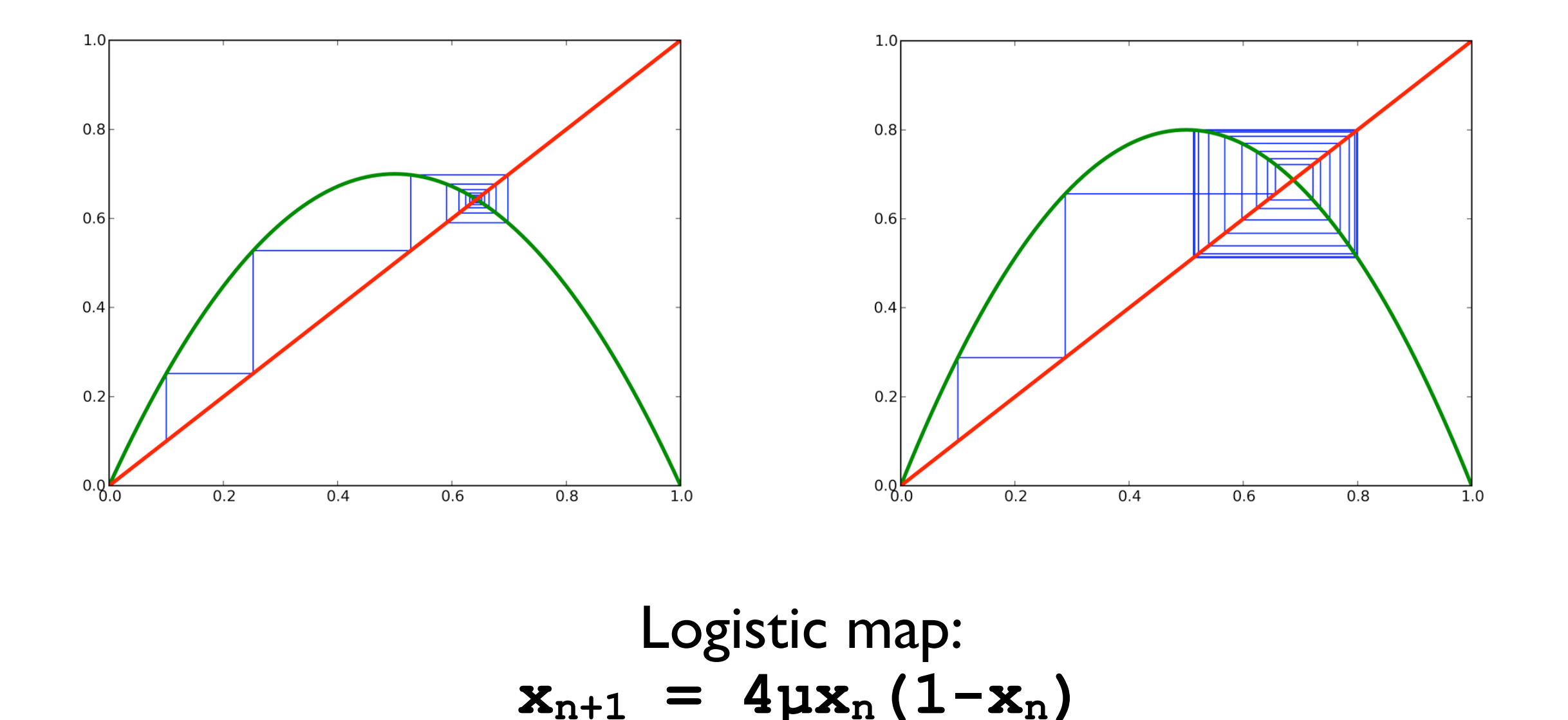

## Bifurcation Diagram

**µ**

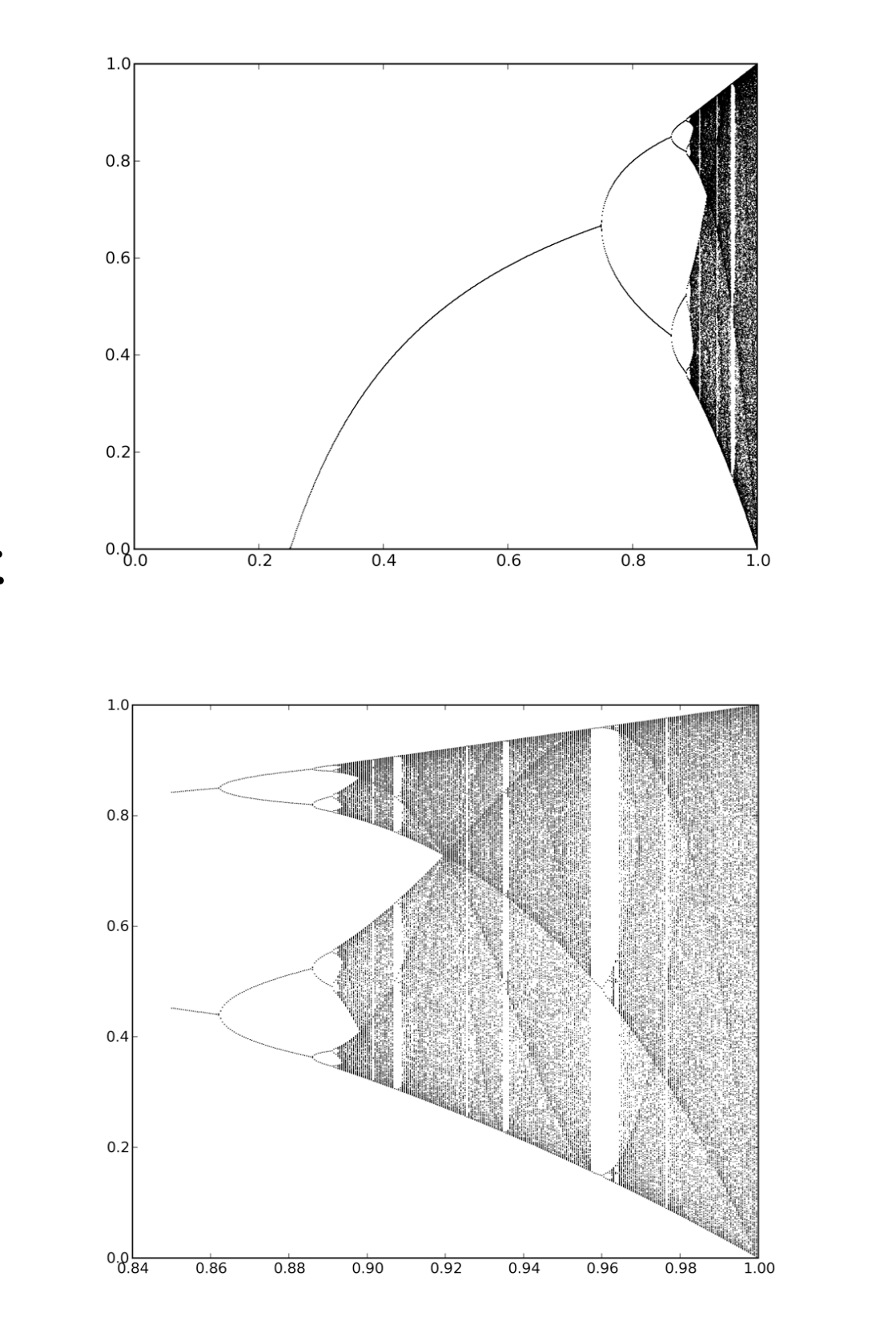

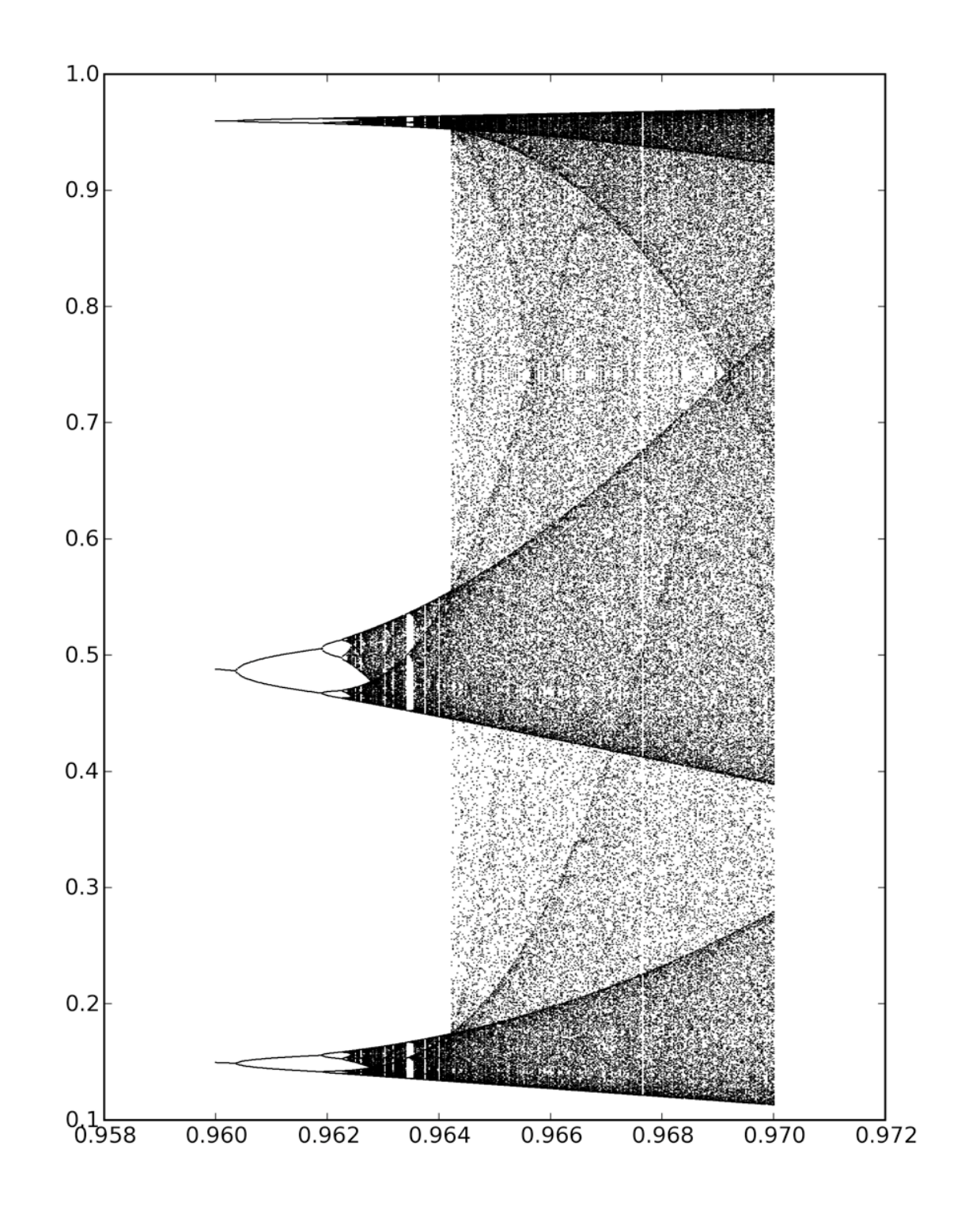

**x**

### Lyapunov Exponent

rate of divergence (or convergence) of nearby trajectories

**Δxn+1 ~ exp(λt) →** sensitive dependence on initial conditions

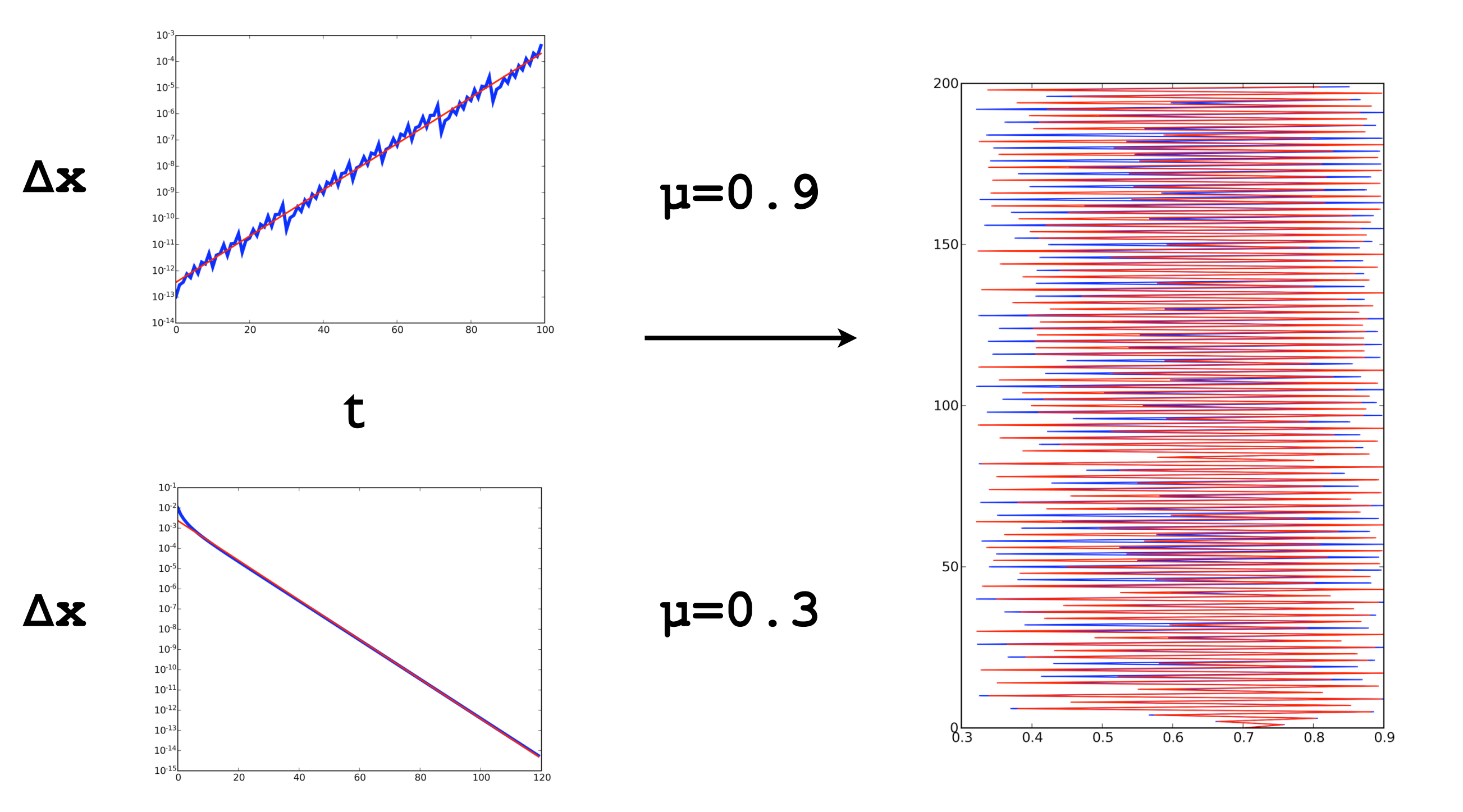

### Invariant Measure

stationary probability density in chaotic regime

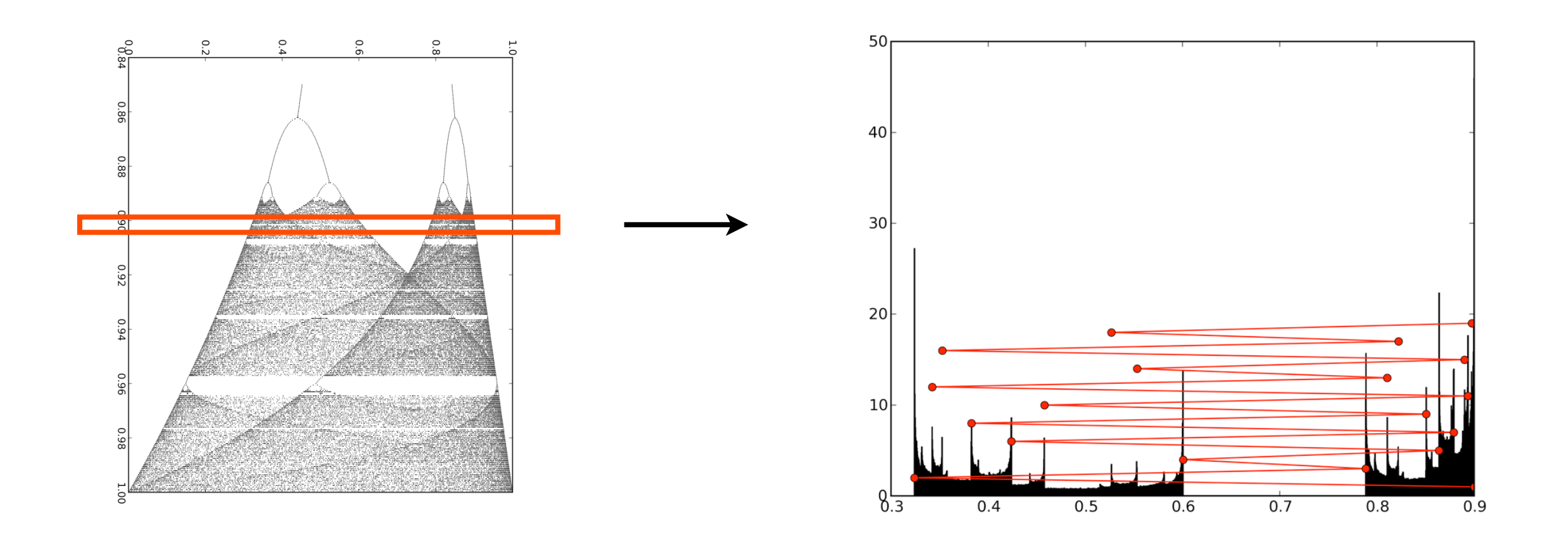

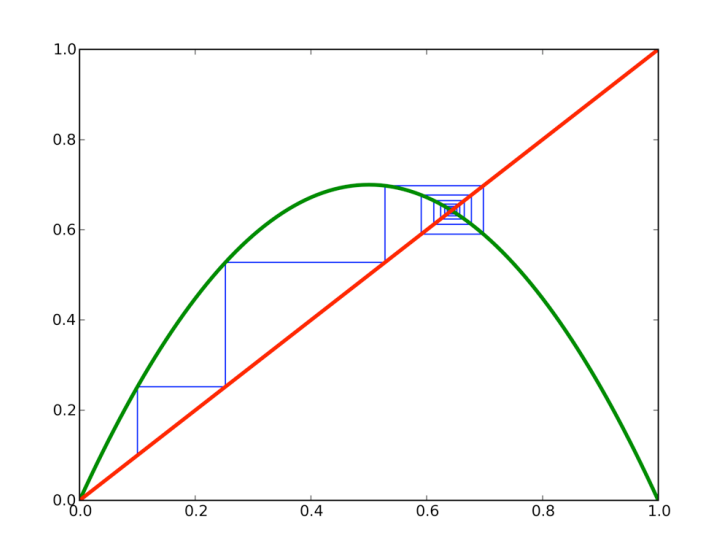

**Δy = (local slope) \* Δx** - trajectories get expanded or compressed depending on value of local slope - at the critical point of the map (at  $x=0.5$ ), slope  $\rightarrow 0 \Rightarrow$  compression  $\rightarrow \infty$ 

- singularities in invariant measure

### Persistence in Python

• Persistence: preserving data

- also serialization: converting arbitrarily structured data to flat (serial) datastream (e.g., file)

- in Python, "pickling"

```
import pickle # or, alternatively, import cPickle
output = open('data.pkl', 'wb')
# Pickle data1 using protocol 0.
pickle.dump(data1, output)
# Pickle data2 using the highest protocol available.
pickle.dump(data2, output, -1)
output.close()
pkl_file = open('data.pkl', 'rb')
data1 = pickle.load(pkl_file)
data2 = pickle.load(pkl_file)
pkl_file.close()
```
# Timing in Python

```
import time
t1 = time.time() # number of seconds since the Epoch (1/1/70) 
run_some_big_function()
t2 = time.time() # some slightly bigger integer
diff = t2-t1
print "%s seconds to execute run_some_big_function()" % diff
# or, in ipython, some convenience functions
%time run_some_big_function()
CPU times: user 20.29 s, sys: 1.44 s, total: 21.73 s
Wall time: 22.07 s
%timeit run_some_not_quite_so_big_function()
1000 loops, best of 3: 772 µs per loop
```
# Profiling in Python

**import cProfile, SmallWorldNetworks**

**cProfile.run('SmallWorldNetworks.FindAverageAveragePathLength(100,4,0.1,1000)') 22883822 function calls in 63.027 CPU seconds**

 **Ordered by: standard name**

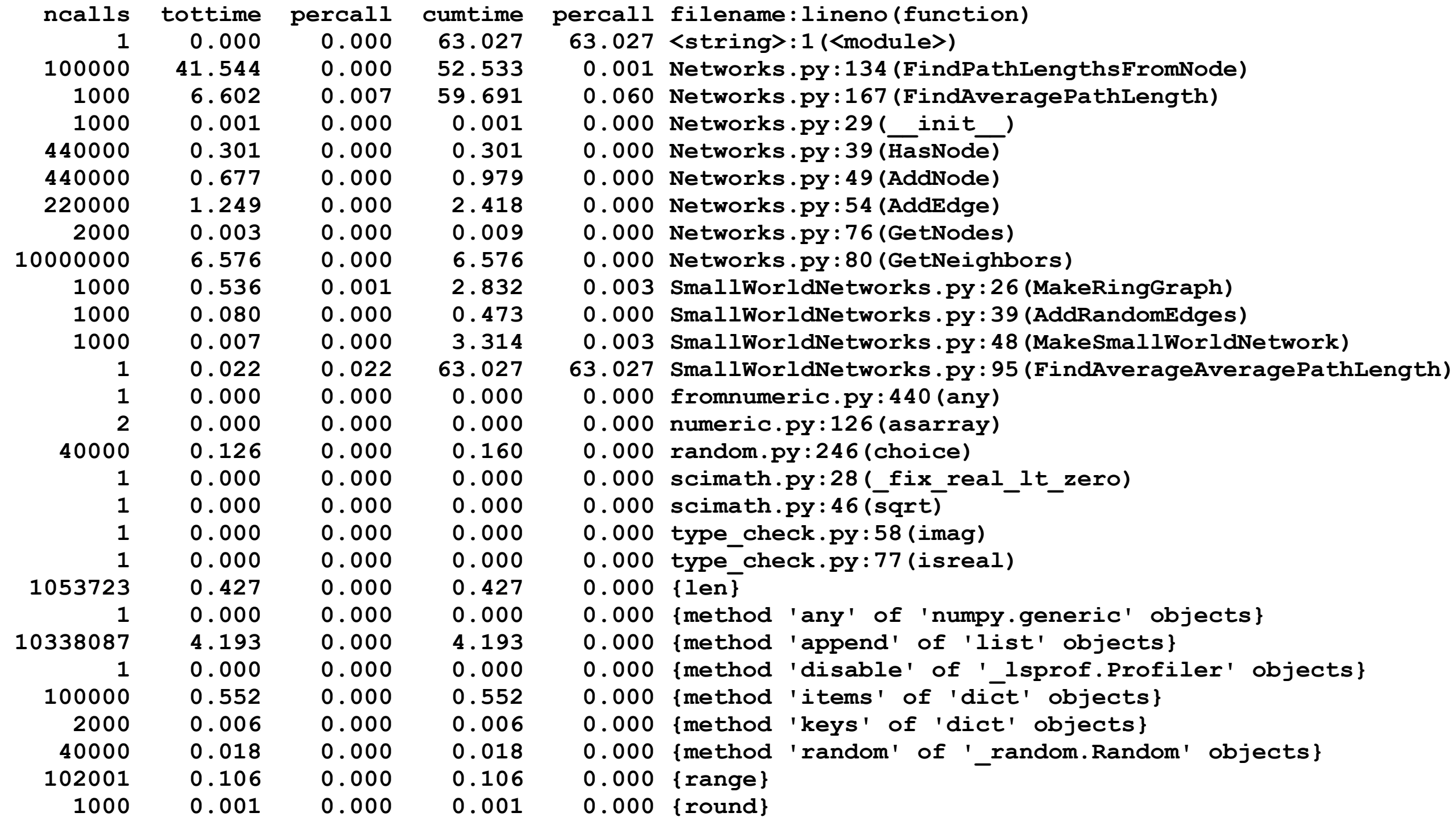